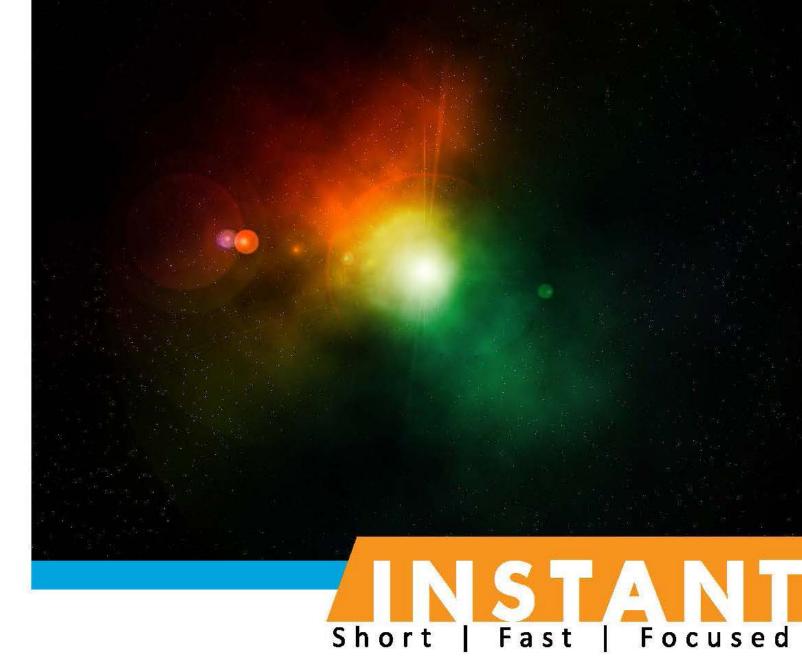

## Getting Started with VMware Fusion

Learn everything you need to know to get started with VMware Fusion

Foreword by Simon Bennett, Product Manager, VMware

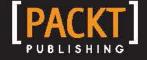

# Instant Getting Started with VMware Fusion

Learn everything you need to know to get started with VMware Fusion

**Michael Roy** 

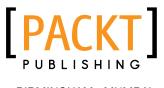

**BIRMINGHAM - MUMBAI** 

#### **Instant Getting Started with VMware Fusion**

Copyright © 2014 Packt Publishing

All rights reserved. No part of this book may be reproduced, stored in a retrieval system, or transmitted in any form or by any means, without the prior written permission of the publisher, except in the case of brief quotations embedded in critical articles or reviews.

Every effort has been made in the preparation of this book to ensure the accuracy of the information presented. However, the information contained in this book is sold without warranty, either express or implied. Neither the author, nor Packt Publishing, and its dealers and distributors will be held liable for any damages caused or alleged to be caused directly or indirectly by this book.

Packt Publishing has endeavored to provide trademark information about all of the companies and products mentioned in this book by the appropriate use of capitals. However, Packt Publishing cannot guarantee the accuracy of this information.

First published: February 2014

Production Reference: 1210214

Published by Packt Publishing Ltd. Livery Place 35 Livery Street Birmingham B3 2PB, UK.

ISBN 978-1-78217-788-3

www.packtpub.com

## **Credits**

**Author** 

Michael Roy

Reviewers

Ryan Johnson

Mario Russo

**Acquisition Editors** 

Sam Birch

Subho Gupta

**Content Development Editor** 

Neil Alexander

**Technical Editor** 

Manan Badani

**Copy Editor** 

Laxmi Subramanian

**Project Coordinator** 

Sanket Deshmukh

**Proofreaders** 

Ameesha Green

Paul Hindle

**Production Coordinator** 

Pooja Chiplunkar

**Cover Work** 

Pooja Chiplunkar

**Cover Image** 

Ronak Dhruv

### **Foreword**

The essence of VMware Fusion is to empower people to do incredible things with their Mac. Michael's guide distills years of experience and insights into this practical book so as to get more work done using VMware Fusion, Microsoft Windows, and the Mac.

#### **Simon Bennett**

Product Manager, VMware

#### **About the Author**

**Michael Roy** is a virtualization expert working for VMware, the world's leading virtualization and cloud computing company used by 95 percent of Fortune 500 companies to manage and virtualize their data center infrastructure.

He currently specializes in technical marketing for hybrid cloud services, but started at VMware working on VMware Fusion 2 in 2009 where he co-led a world-class global support team, giving customers the help they needed to get the most out of VMware Fusion.

Prior to VMware, he managed a small data center in downtown Toronto as the senior systems administrator, and also spent two years working for Apple where he became a Mac expert.

When not working with computers, clouds, or virtual machines, he likes to snowboard, surf, and cook, and listen to, play, and create music. Michael's success story at VMware can be found at http://www.vmware.com/go/mikeroy-journey.

Firstly, I want to thank VMware for giving me the opportunity of a lifetime. I also want to thank Eric Moore, Ben Gertzfield, Eric Tung, Simon Bennett, Jason Joel, Mike Udaltsov, and the rest of the Fusion support and engineering folks for building and supporting an amazing product and an equally amazing team of people around it. I would finally like to thank my wife, Suzy, for putting up with me during this crazy time of growth.

#### **About the Reviewers**

**Ryan Johnson** is a staff technical account manager, who works for VMware as a part of professional services. He has over 18 years of enterprise experience, including engineering, research and development, enterprise technology and business architecture, service management, and professional services.

Prior to joining VMware, he was the enterprise technology architect for Citizens Property Insurance Corporation of Florida, where he led the Enterprise Architecture Program and was responsible for the aspects of technology, applications, and information architecture.

He holds numerous industry certifications from VMware, Microsoft, EMC, Red Hat, and others.

For a mix of hypertext fragments, pixels, and all things under-analyzed, follow him on Twitter (@tenthirtyam) or on LinkedIn (linkedin.com/in/tenthirtyam).